# NETLOGIC TRAINING CENTER

#### **Couse Outline**

#### **Implementing Cisco MPLS 3.0 (MPLS)**

#### **Course Content**

An introduction to MPLS concepts, installation, migration, operation, inspection, and troubleshooting will be covered in this 5 days course. An overview of MPLS, MPLS operation, and MPLS VPN deployment will be taught as well.

### **Course Objectives**

Upon completing this course, you will be able to meet these objectives:

- Configure and troubleshoot frame-mode MPLS on Cisco IOS platforms.
- Describe the MPLS peer-to-peer architecture and explain the routing and packet-forwarding model in this architecture
- Configure, monitor, and troubleshoot VPN operations
- Describe how the MPLS VPN model can be used to implement managed services and Internet access
- Describe the tasks and commands that are necessary to implement MPLS TE Technical Features of the Course include the following:
- MPLS Labels and Label Stack
- LDP Neighbors
- MPLS VPN
- VRF Tables
- QoS for MPLS and Service Provider
- MPLS TE MPLS is part of the CCNP-Service Provider Core (SPCORE) track (MPLS exam is 642-611 MPLS)

### **Course Prerequisite**

This course not require CCNA and CCNP routing and Switch

#### **Course Pre-Test**

Not Required

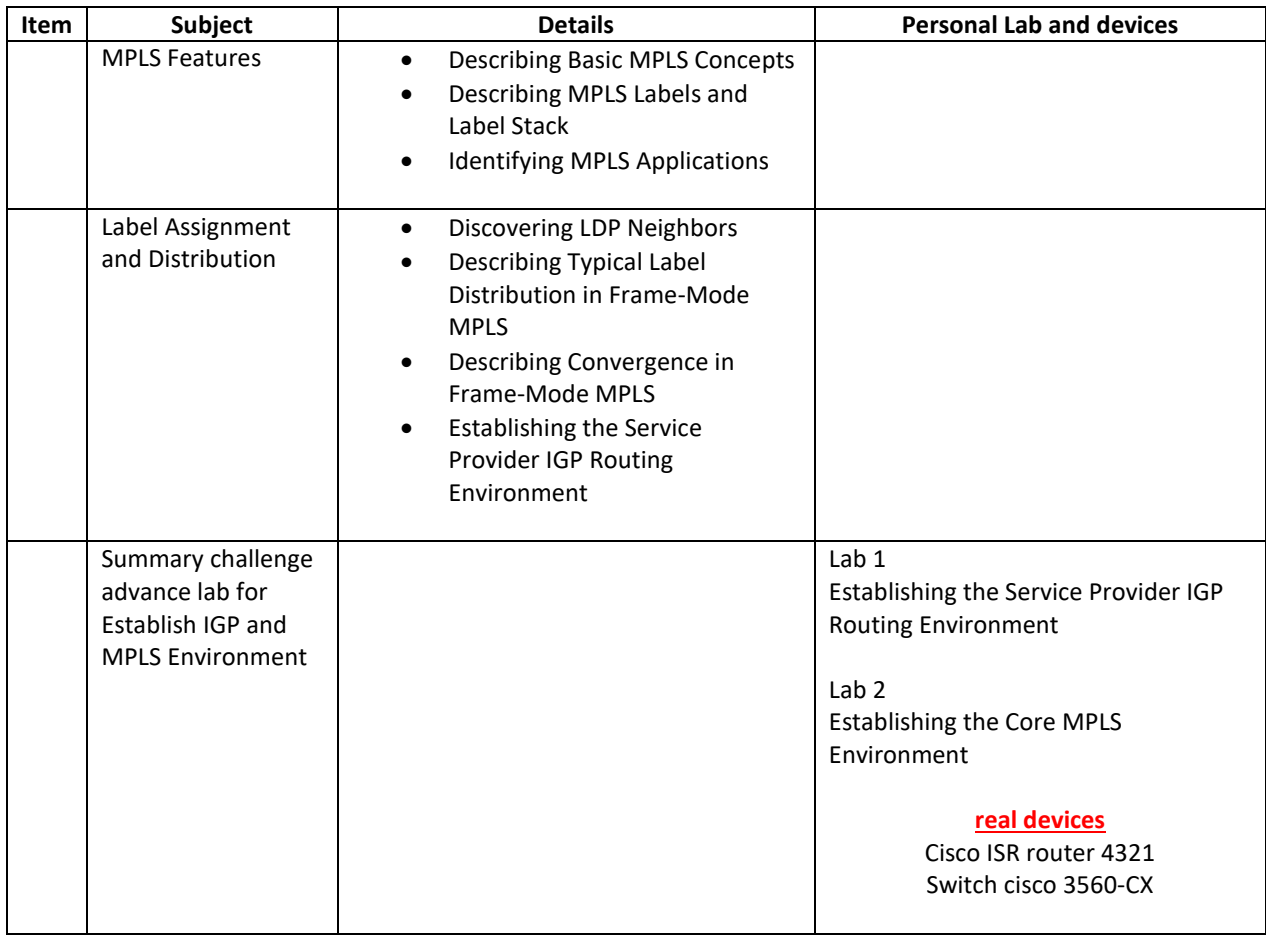

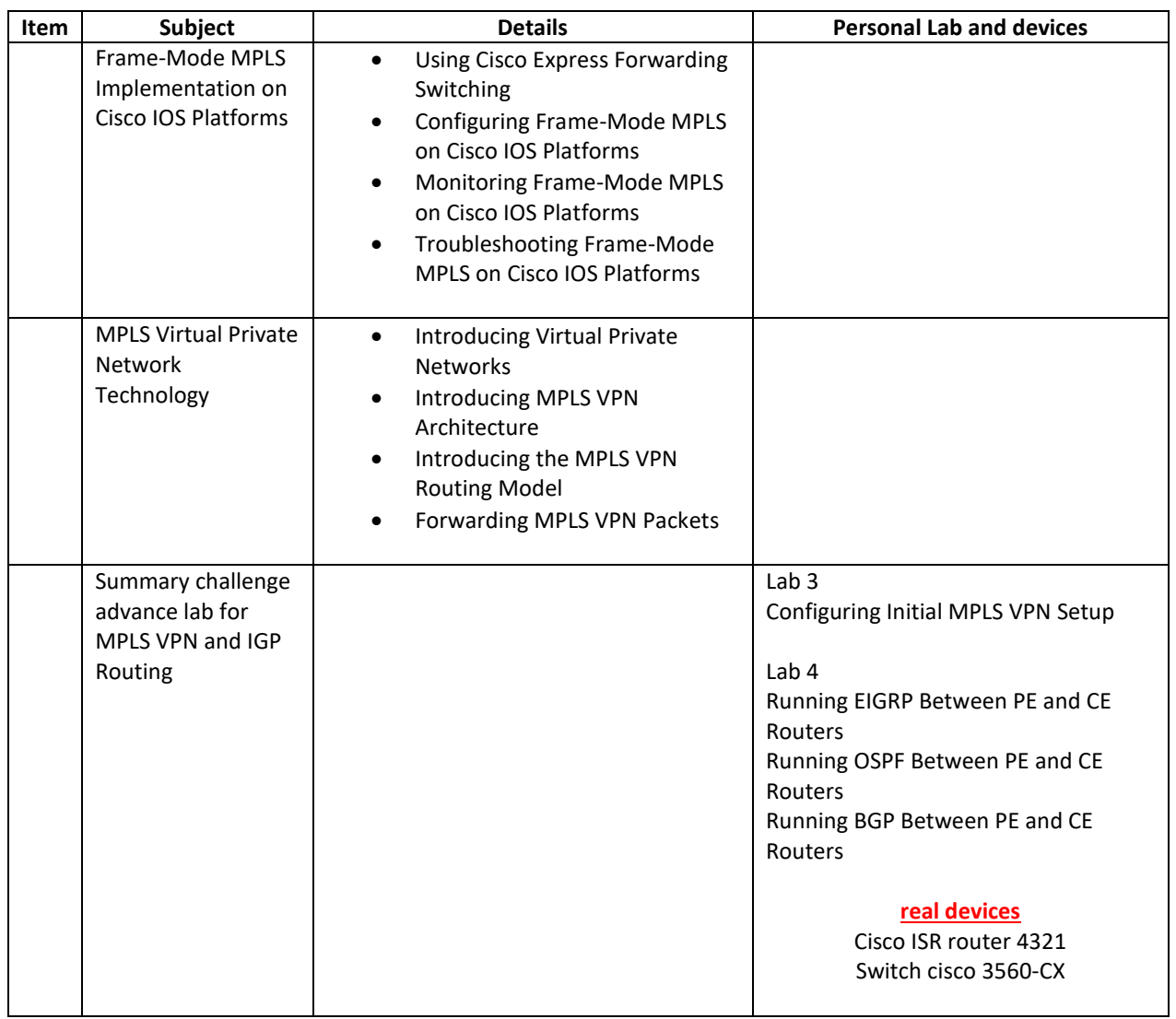

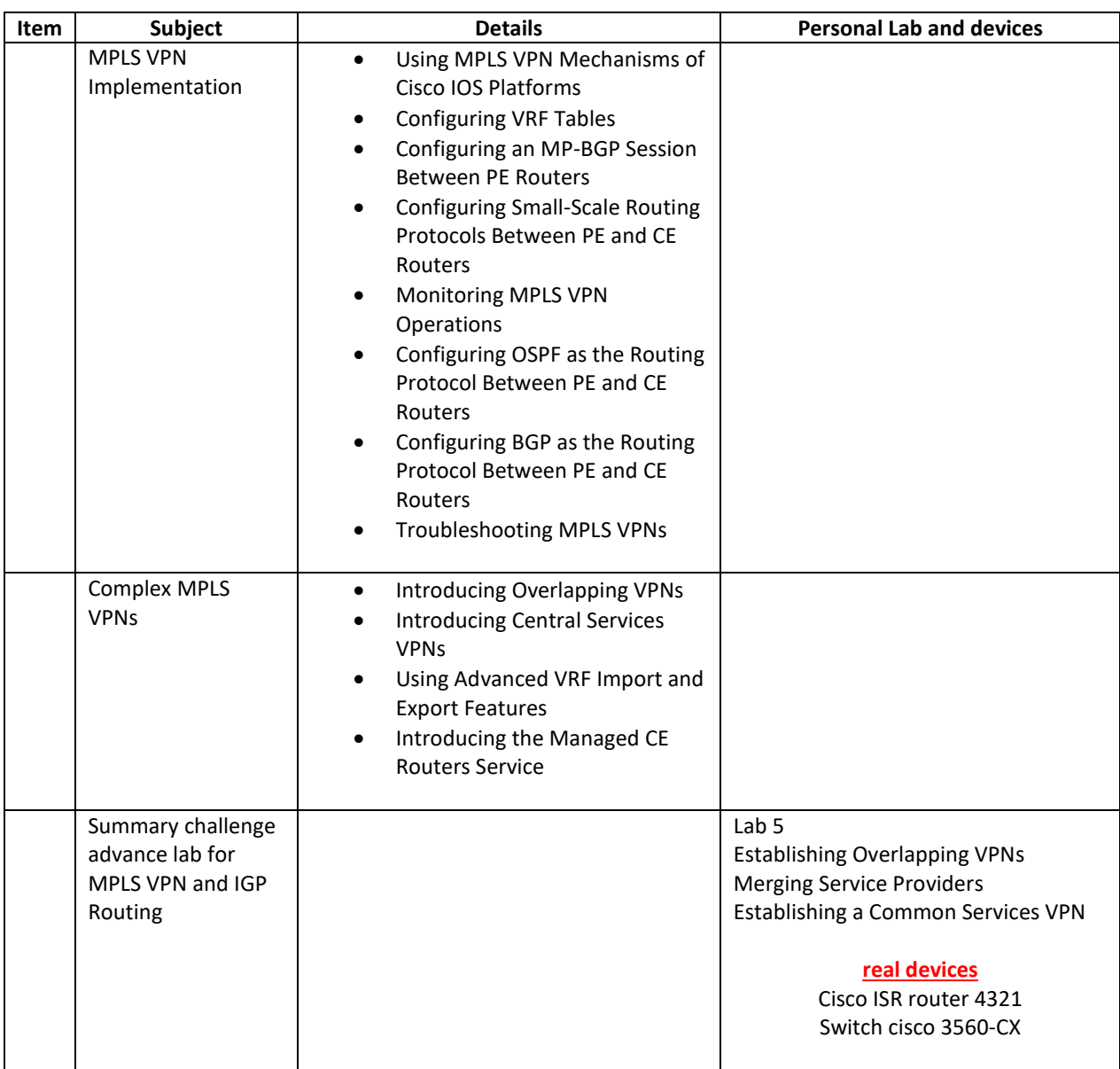

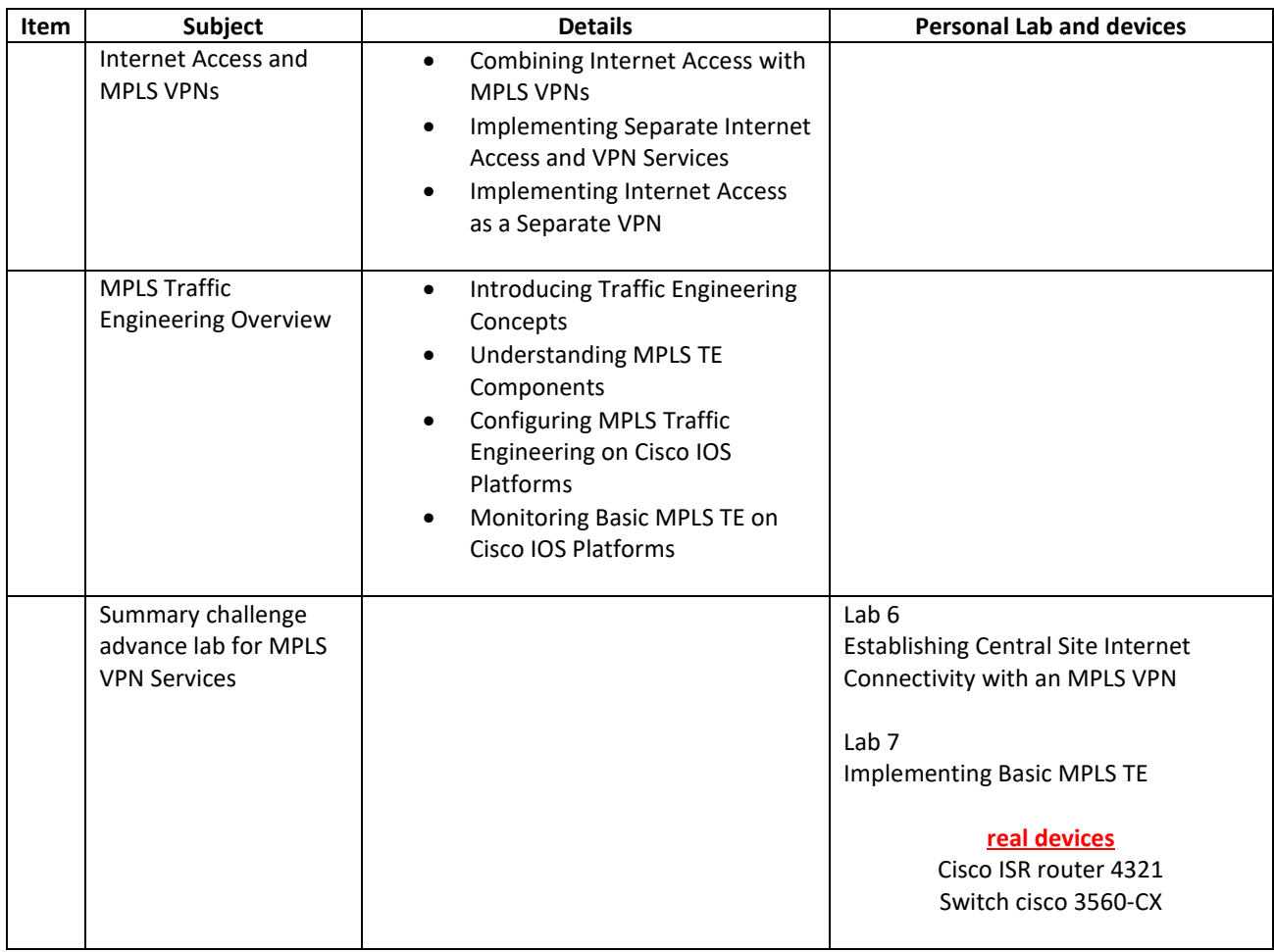

## **Day 5**

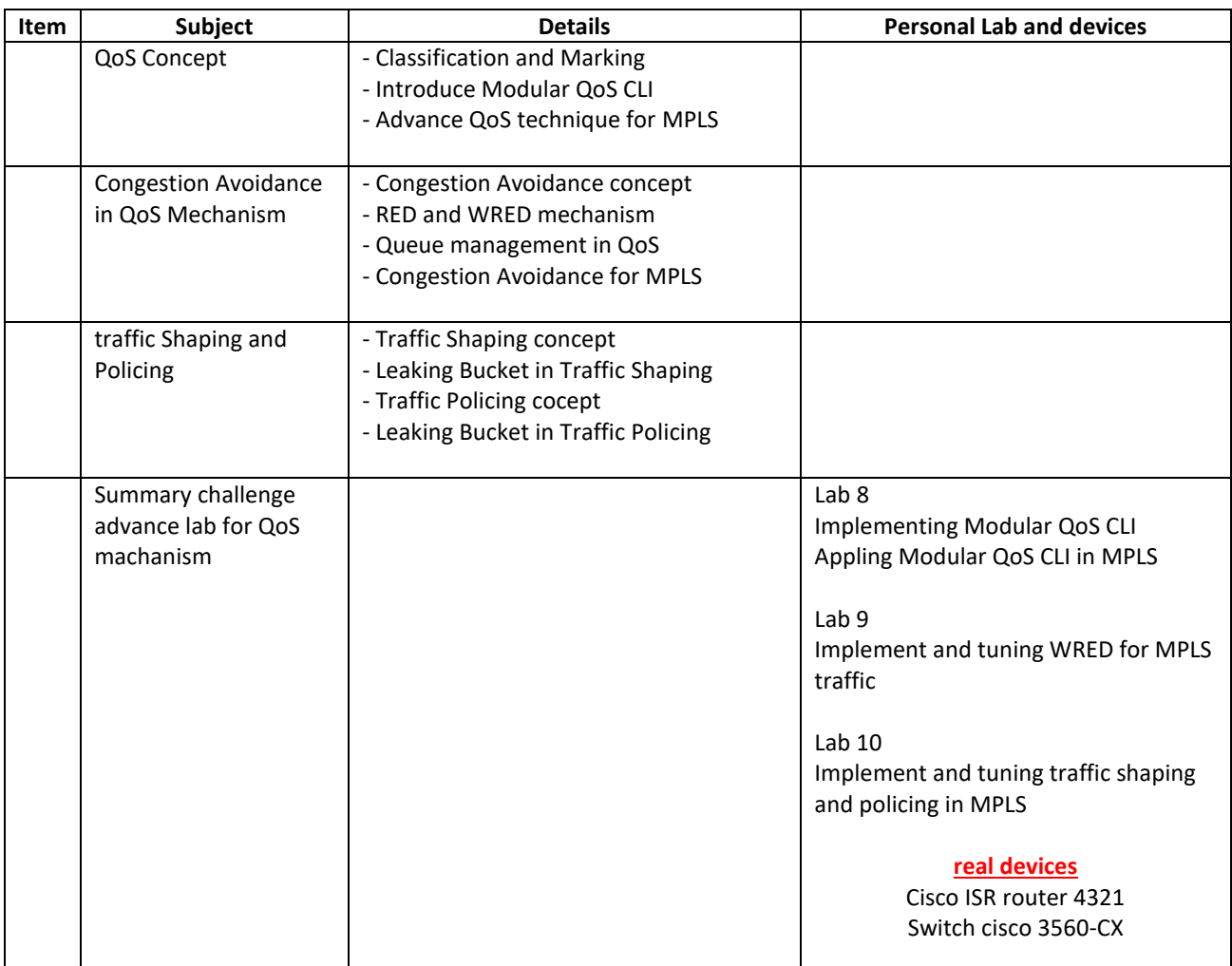

## **Course Post-Test**

Not Required

# **Course Materials**

Not include in this class training (but you can requested from sale team)

Course Device Training (Per 1 person)

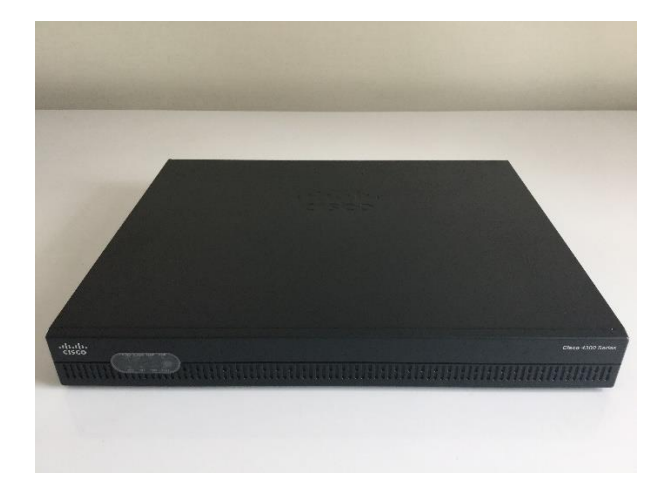

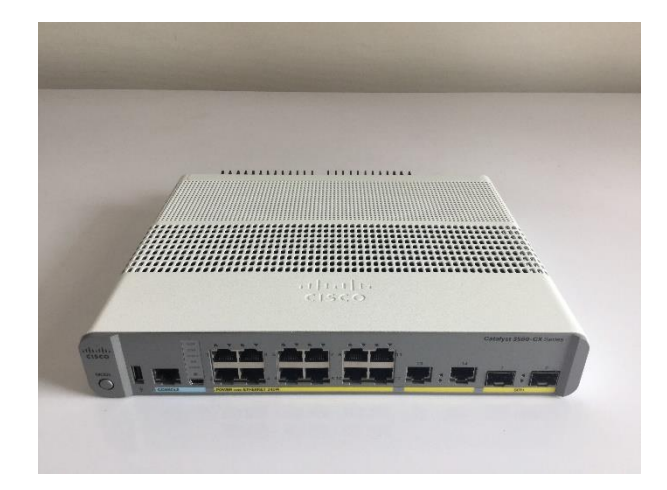

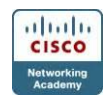